## **LEHMAN**

## How to Configure Your Android Devices with Microsoft Exchange

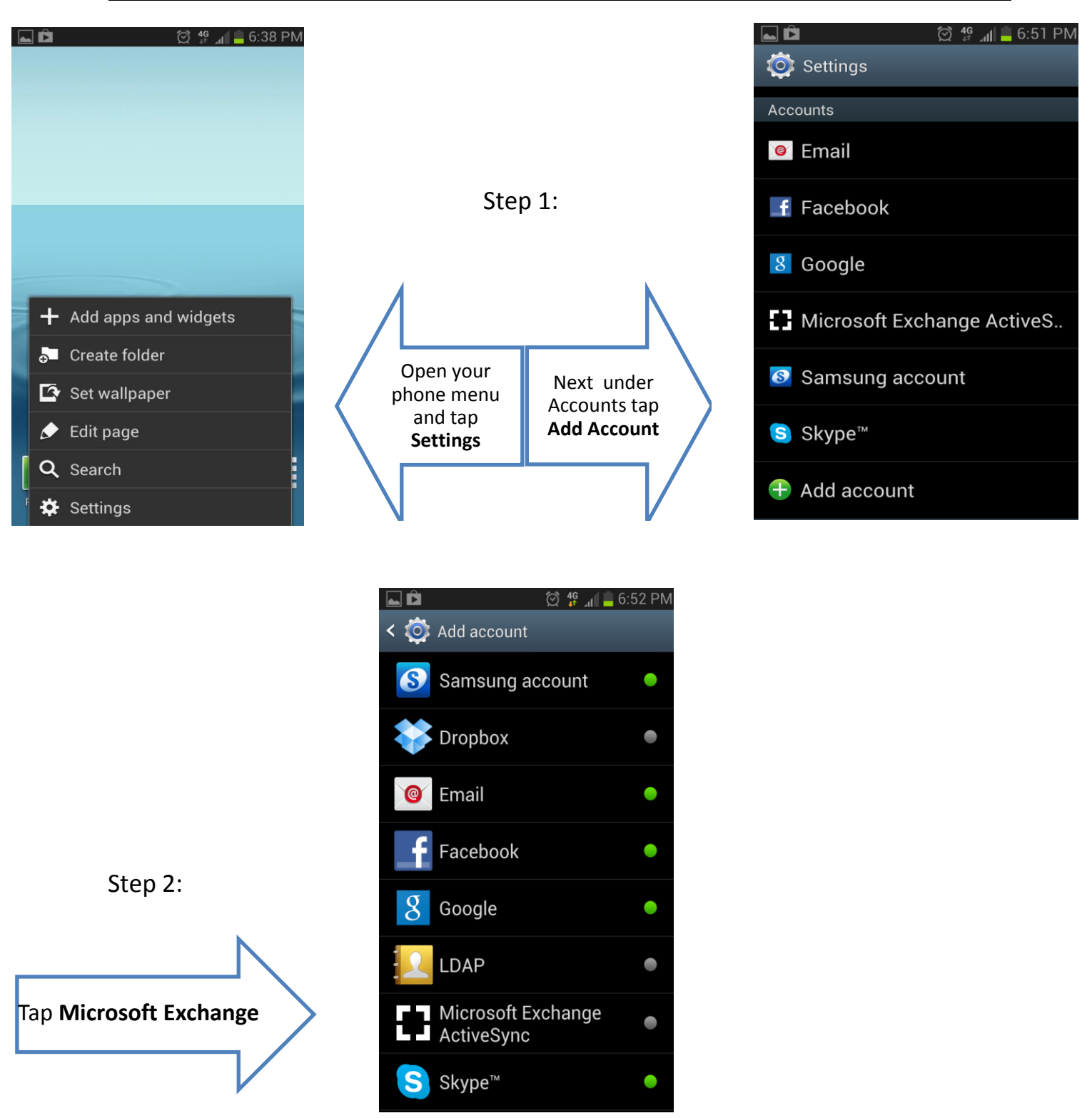

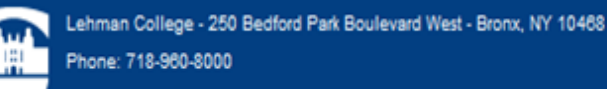

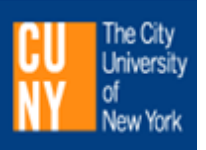

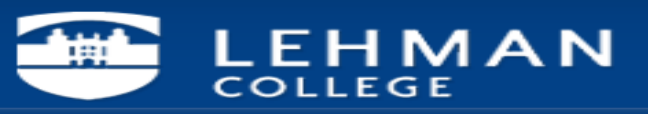

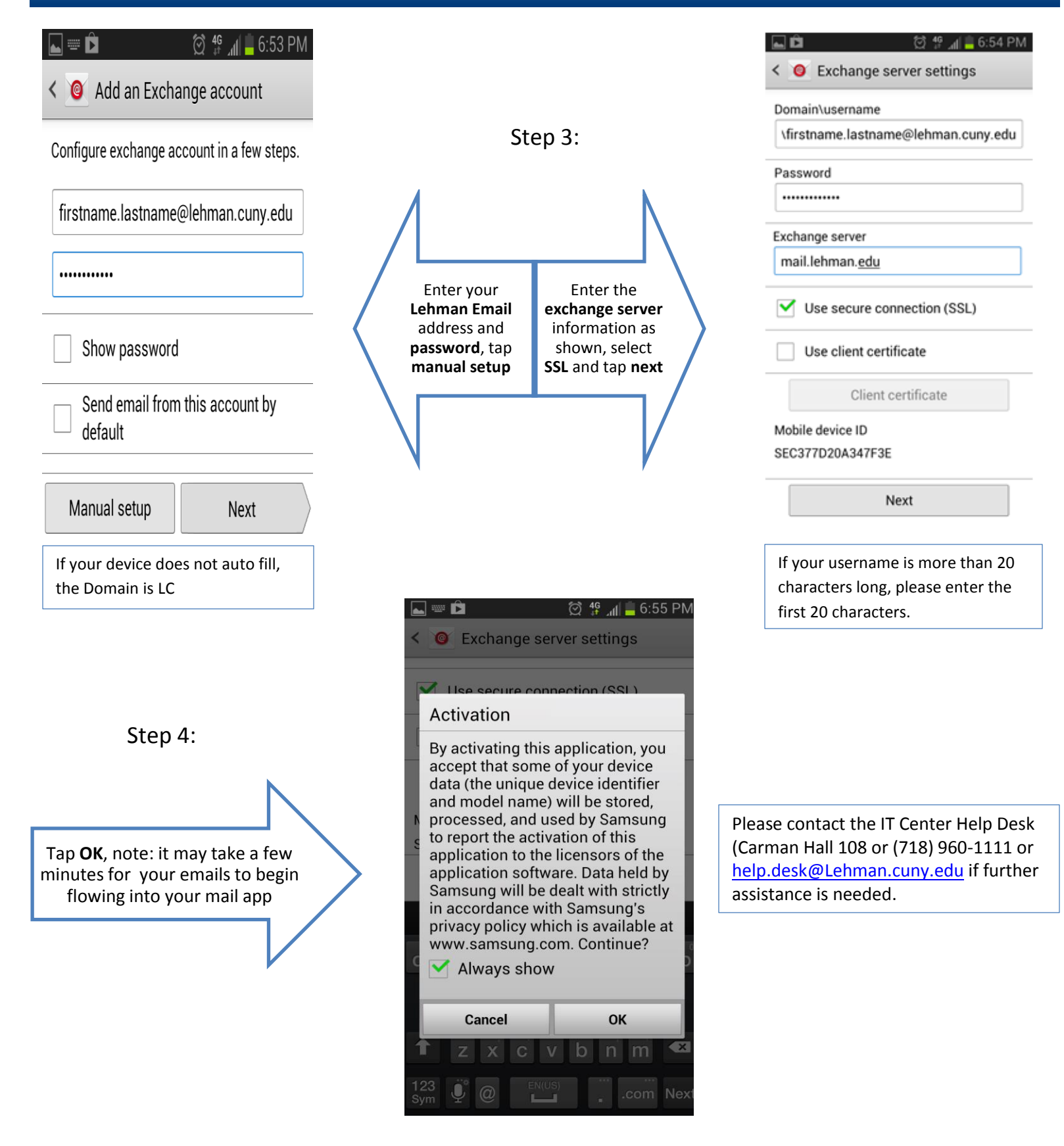

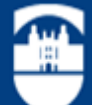

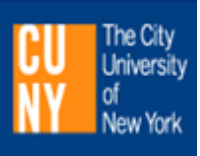